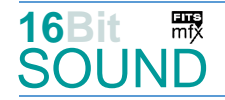

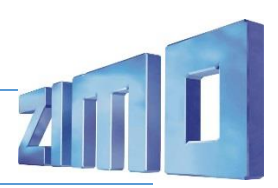

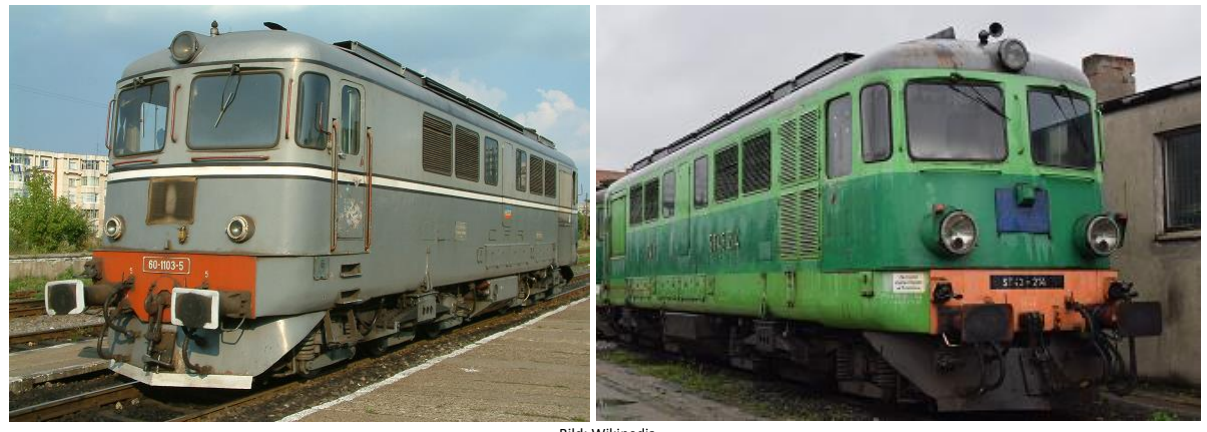

Bild: Wikipedia

Die Reihe 060 DA der rumänischen Staatsbahn CFR, ist eine Baureihe von Diesellokomotiven mit elektrischer Leistungsübertragung für den schweren Schnellzug- und Güterzugdienst, die erstmals 1959 bei SLM in der Schweiz und von 1960 bis 1993, beginnend mit der siebenten Lokomotive, in Lizenz bei Electroputere in der rumänischen Stadt Craiova gebaut wurde. Die ersten sechs Fahrzeuge besaßen einen Dieselmotor 12LDA28 des Herstellers Sulzer (Winterthur) und die elektrische Ausrüstung von BBC (Baden). Beide Unternehmen waren Konsortialpartner der SLM. Für weitere zehn Lokomotiven kam die Ausrüstung noch aus der Schweiz, anschließend baute UCM Reșița unter Lizenz die Motoren und Caransebeș, ab 1971 Caromet, die Drehgestelle. Bis 1993 wurden 2496 Exemplare ausgeliefert. Empfänger waren die CFR (1476), private rumänische Bahnen (160), private deutsche Bahnen (KEG, HVLE), sowie die Staatsbahnen in Polen (420 – BR ST43), Bulgarien (130) und China (379). Noch heute verkehren Lokomotiven dieses Typs in Rumänien, Italien, Spanien, Polen, Bulgarien, Iran und China.

Quelle Wikipedia

## Projekt Einstellungen und Information: ZIMO Projektnr.: A133

Das Projekt wurde in der neuen 16-Bit Technologie für ZIMO MS-Decoder realisiert

- Der Decoder muss mindestens Software Version 4.229 aufweisen.
- Der Decoder lässt sich auf Adresse 3 steuern
- Um die Funktionstüchtigkeit des Projektes zu gewährleisten, sollten CV-Werte nur sehr behutsam verändert werden.
- Ein Reset kann durch CV #8 = 8 durchgeführt werden.
- Das Soundprojekt ist für einen Raucherzeuger (an FA3) mit Ventilator (an FA4) vorbereitet: bei "kleinen Decodern" muss noch die CV #133 auf 1 gesetzt werden. Voreingestellt sind die CV: CV #42 = 16; CV #61 = 97; CV #114 = 48; CV #129 = 80; CV #137-139, CV #351-353 u. 355.
- In dem Projekt sind weitere Makrofone der CFR sowie der PKP gespeichert. Die aktuellen Makrofone werden mittels Scripte aufgerufen, Änderungen sind daher in diesen Scripten ("Horn kurz", "Horn lang") zu tätigen.

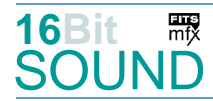

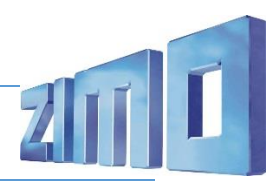

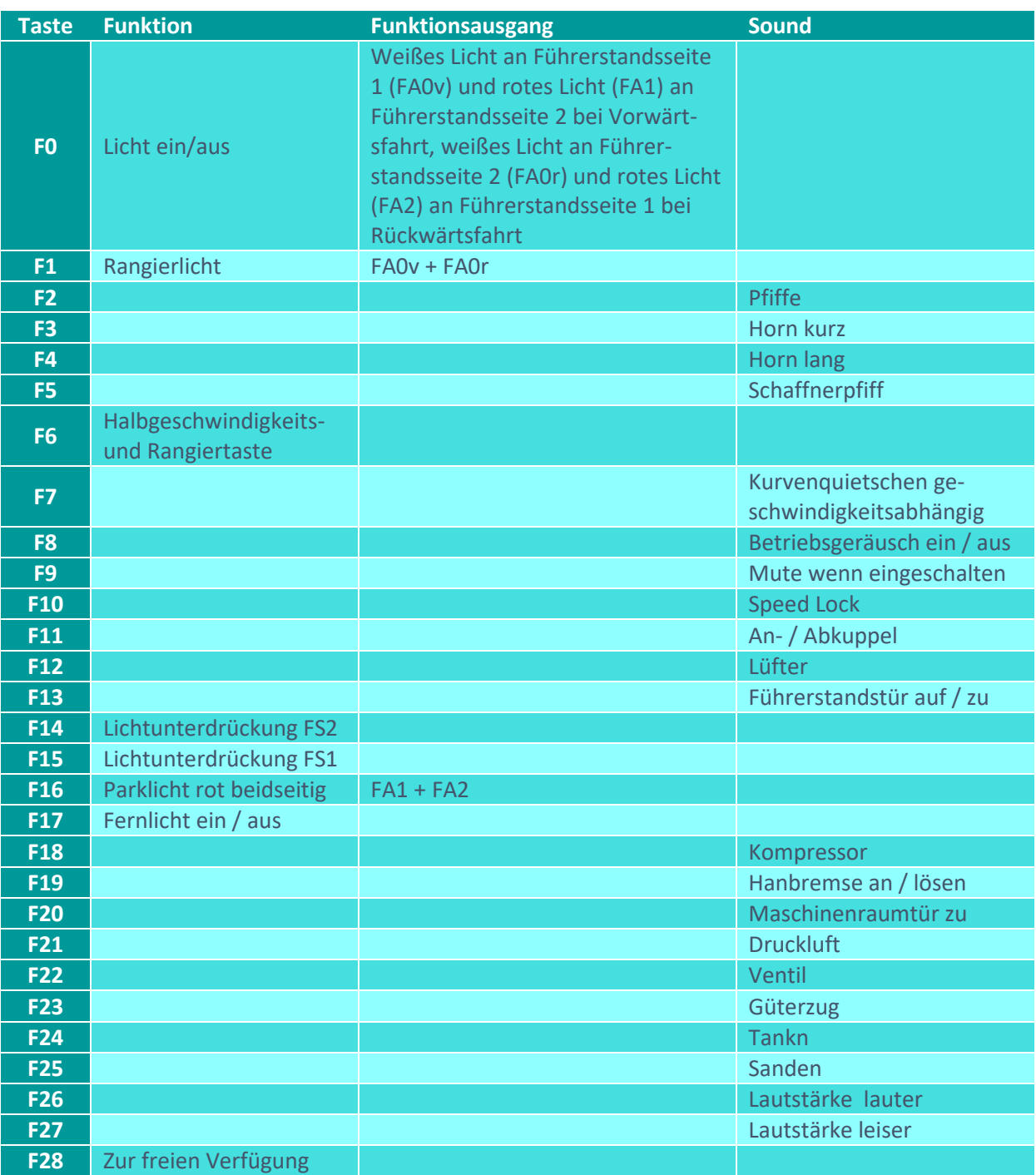

# Sound ein/aus auf F8 entspricht dem ZIMO Standard:

Soll Sound ein/aus mit F1 geschaltet werden, sind folgende CVs zu programmieren:

- $-CV$  401 = 8
- $-CV$  408 = 1

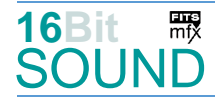

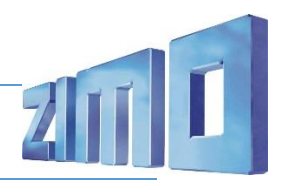

## Zufallsgenerator:

Z1: Kompressor

### Geänderte CVs:

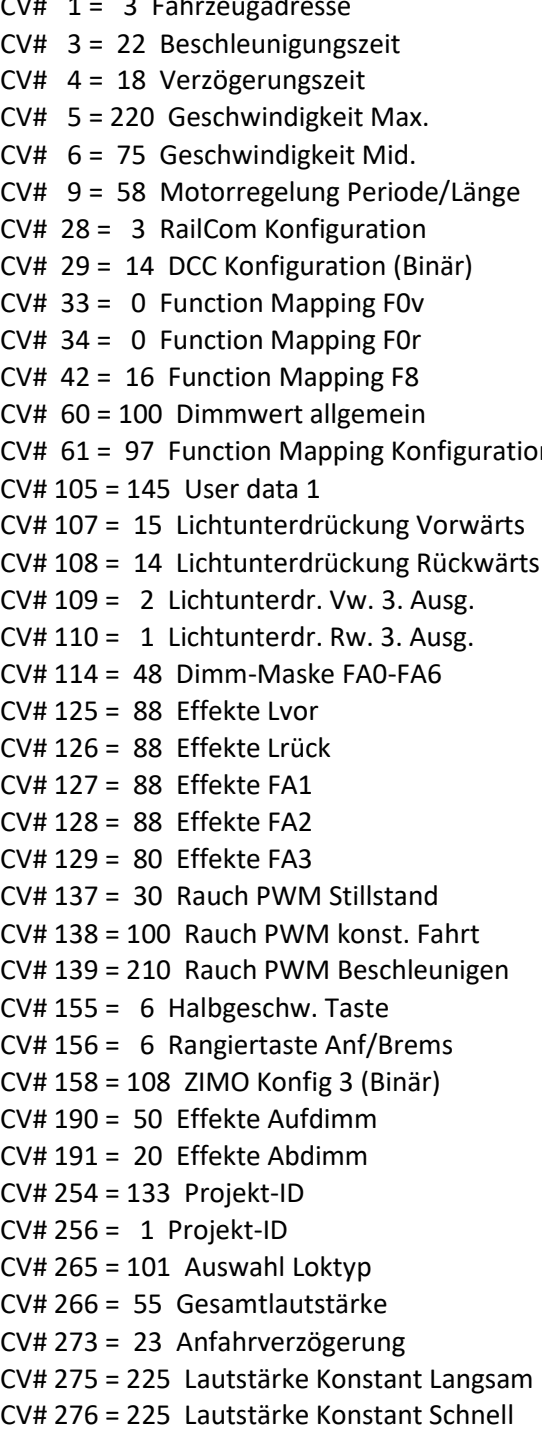

CV# 1 = 3 Fahrzeugadresse CV# 396 = 27 Leiser-Taste  $CV# 397 = 26$  Lauter-Taste  $CV# 430 = 1$  ZIMO Mapping 1 F-Tast  $CV# 431 = 29$  ZIMO Mapping 1 M-Tast  $CV# 432 = 46$  ZIMO Mapping 1 A1 vor  $CV# 433 = 47$  ZIMO Mapping 1 A2 vor CV# 434 = 46 ZIMO Mapping 1 A1 rück CV# 435 = 47 ZIMO Mapping 1 A2 rück  $CV# 436 = 16$  ZIMO Mapping 2 F-Tast  $CV# 437 = 29$  ZIMO Mapping 2 M-Tast CV# 438 = 33 ZIMO Mapping  $2$  A1 vor  $CV# 439 = 34$  ZIMO Mapping 2 A2 vor  $n$  CV# 440 = 33 ZIMO Mapping 2 A1 rück  $CV# 441 = 34$  ZIMO Mapping 2 A2 rück  $CV# 442 = 29$  ZIMO Mapping 3 F-Tast  $CV# 444 = 46$  ZIMO Mapping 3 A1 vor CV# 445 = 33 ZIMO Mapping 3 A2 vor  $CV# 446 = 47$  ZIMO Mapping 3 A1 rück  $CV# 447 = 34$  ZIMO Mapping 3 A2 rück  $CV# 448 = 17$  ZIMO Mapping 4 F-Tast  $CV# 449 = 255$  ZIMO Mapping 4 M-Tast CV# 450 = 46 ZIMO Mapping 4 A1 vor  $CV# 452 = 47$  ZIMO Mapping 4 A1 rück  $CV# 525 = 33$  F5 Sound-Nummer  $CV# 526 = 181$  F5 Lautstärke  $CV# 543 = 35$  F11 Sound-Nummer  $CV# 544 = 91$  F11 Lautstärke  $CV# 545 = 8$  F11 Loop-Info  $CV# 549 = 36$  F13 Sound-Nummer  $CV# 550 = 91$  F13 Lautstärke  $CV# 551 = 8$  F13 Loop-Info  $CV# 564 = 60$  F18 Sound-Nummer  $CV# 565 = 64$  F18 Lautstärke  $CV# 566 = 72$  F18 Loop-Info  $CV# 567 = 34$  F19 Sound-Nummer  $CV# 568 = 91$  F19 Lautstärke  $CV# 569 = 8$  F19 Loop-Info CV# 577 = 20 Bremsenquietschen Sound-Nr CV# 578 = 181 Bremsenquietschen Lautst

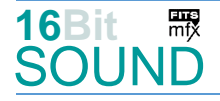

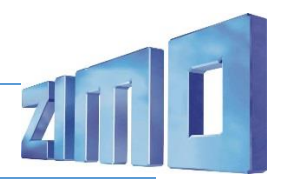

- CV# 283 = 235 Lautstärke beim Beschleunigen CV# 581 = 40 Anfahrpfiff Sound-Nummer CV# 284 = 15 Schwelle für Verzögerungs-Lautstärke CV# 582 = 64 Anfahrpfiff Lautstärke CV# 285 = 25 Dauer der Verzögerungs-Lautst. [0,1s] CV# 585 = 41 EMotor Sound Nummer CV# 286 = 225 Lautstärke bei Verzögerung CV# 599 = 38 Turbo Sound-Nummer CV# 287 = 75 Brems-Quietsch-Schwelle CV# 673 = 46 F20 Sound-Nummer CV# 288 = 85 Brems-Quietsch-Mindestfahrzeit [0,1s] CV# 674 = 91 F20 Lautstärke  $CV# 296 = 135$  EMotor Lautstärke  $CV# 675 = 8$  F20 Loop-Info CV# 298 = 65 EMotor Lautstärke Steigung CV# 676 = 21 F21 Sound-Nummer CV# 299 = 90 EMotor Tonhöhe Steigung CV# 677 = 181 F21 Lautstärke CV# 307 = 128 Kurvenquietschen Eingänge CV# 679 = 39 F22 Sound-Nummer CV# 313 = 109 Mute-Taste CV# 685 = 44 F24 Sound-Nummer CV# 314 = 45 Mute Ein-/Ausblendzeit [0,1s] CV# 686 = 91 F24 Lautstärke CV# 315 = 65 Z1 Min'intervall CV# 687 = 72 F24 Loop-Info CV# 317 = 1 Z1 Abspieldauer [s] CV# 688 = 22 F25 Sound-Nummer CV# 353 = 24 Rauch max. Laufzeit [25s] CV# 689 = 64 F25 Lautstärke  $CV# 355 = 30$  Rauch-Venti PWM Stillstand  $CV# 690 = 72$  F25 Loop-Info CV# 356 = 10 Speed Lock-Taste CV# 744 = 60 Z1 Sound-Nummer CV# 366 = 20 Turbolader max. Lautstärke CV# 745 = 64 Z1 Lautstärke CV# 367 = 200 Turbolader Speed Abhängigkeit CV# 746 = 72 Z1 Loop-Info CV# 368 = 90 Turbolader Beschleunigung Abh. CV# 829 = 2 Mindest-Diesel-Stufe für Turbo CV# 369 = 10 Turbolader Mindestlast CV# 980 = 128 Script 2 Lautstärke Sound 1 CV# 370 = 80 Turbolader Frequenzanstieg CV# 981 = 91 Script 2 Lautstärke Sound 2 CV# 371 = 25 Turbolader Frequenzabsenkung CV# 982 = 128 Script 3 Lautstärke Sound CV# 372 = 135 EMotor Lautstärke Beschleunigen CV# 983 = 128 Script 4 Lautstärke Sound CV# 373 = 120 EMotor Lautstärke Bremsen CV# 984 = 0 Script 5 Lautstärke Sound CV# 392 = 5 Reed4 Abspieldauer [s] CV# 985 = 0 Script 6 Lautstärke Sound CV# 395 = 85 Max. Lautstärke CV# 986 = 0 Script 7 Lautstärke Sound
- Sound Samples:
- 
- 
- 
- 
- 
- 
- 
- 
- 28 Pfifff Ae4-7 II sehr-kurz.wav 55 Horn St43.wav
- 29 Pfifff\_Ae4-7\_II\_kurz.wav 56 Horn-short\_St43.wav
- 
- 31 Pfifff\_Ae4-7\_II\_mittel\_2.wav 58 Horn-mid\_St43.wav
- 32 Pfifff Ae4-7 II lang.wav 59 Horn-long St43.wav
- 
- 34 Handbremse anziehen-lösen.wav 61 Lüfter\_02-03.wav

- 20 Bremse.wav **47 Lüfter\_02\_ein.wav**
- 21 Druckluft.wav **120 Communist Communist Communist Communist Communist Communist Communist Communist Communist Communist Communist Communist Communist Communist Communist Communist Communist Communist Communist Communist**
- 22 Sanden.wav 19 November 2014 19 November 22 Sanden.wav
- 23 Kurvenquietschen.wav 50 Horn-short-02\_060DA.wav
- 24 Horn\_060-1115\_short.wav 51 Horn-short-mid\_060DA.wav
- 25 Horn\_060-1115\_double.wav 52 Horn-short-mid-short\_060DA.wav
- 26 Horn\_060-1115.wav 53 Horn-mid\_060DA.wav
- 27 Horn\_060-1115\_long.wav 54 Horn-long\_060DA.wav
	-
	-
- 30 Pfifff Ae4-7 II mittel.wav 57 Horn-short-mid St43.wav
	-
	-
- 33 Schaffnerpfiff.wav 60 Kompressor 2-stufig.wav
	-

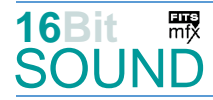

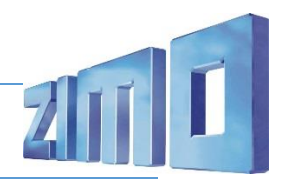

- 
- 
- 37 Horn\_060-1115-low-high.wav 64 Horn-short\_060DA.wav
- 
- 
- 
- 
- 42 Horn\_060-1115\_short-mid.wav 69 Horn-2xshort\_St43.wav
- 
- 
- 
- 46 Maschienenraumtür.wav
- 35 An-Abkuppeln.wav 62 Lüfter 03 loop.wav
- 36 Tür\_auf-zu.wav 63 Lüfter\_03-02.wav
	-
- 38 Turbo.wav 65 Horn-2xmid\_060DA.wav
- 39 Ventil.wav 66 Horn-short-long\_060DA.wav
- 40 Bremse\_lösen.wav 67 Horn\_060-1115\_2xshort.wav
- 41 E-Motore fade-in.wav 68 Horn 060-1115 2xlow.wav
	-
- 43 Güterzug.wav 70 Horn-short-mid3\_St43.wav
- 44 Tanken.wav 71 Horn-mid-short\_St43.wav
- 45 Schienenknarren.wav 12 Horn-2xmid St43.wav

#### Scripts:

Script 3: Güterzug Script 4: Lüfter 2-stufig Script 5: Pfiffe hintereinander Script 6: Horn kurz hintereinander Script 7: Horn lang hintereinander

Script 1: Dimmen bei Start. Script 2: Kurvenquietschen geschwindigkeitsanhängig.

 Das Projekt ist mit mfx-Funktionssymbolen ausgestattet und für die Verwendung von Lokbildern vorbereitet: für die 060-DA / ST43 gilt die mfx-Produktnummer 34048.

## Die neue Decodergeneration von ZIMO:

…heißt **MS-Decoder**. Der Erste seiner Art war der MS450 der den MX645 ersetzte, viele folgten. Es handelt sich dabei um Multiprotokoll-Decoder, die auf Anlagen mit DCC- (Digital Command Control), MM- (Motorola) oder Märklin mfx Format einsetzbar sind, aber auch den Analogbetrieb beherrschen. Ein Audioteil mit 16 Bit Auflösung, 22 kHz Samplerate und 128 Mbit Soundspeicher bedeutet einen noch besseren, leistungsfähigeren und klanglich präziseren sowie dynamischeren ZIMO Decoder als bisher. ZIMO setzt damit einen weiteren Schritt in Richtung Vorbildtreue. Natürlich bleiben alle geschätzten Merkmale sowie bekannten Möglichkeiten der MX-Decoder erhalten.

Technische Daten siehe dazu:<http://www.zimo.at/web2010/products/ms-sound-decoder.htm> (kleine Decoder) und<http://www.zimo.at/web2010/products/ms-sound-decoder-grossbahn.htm> (Großbahn-Decoder).

ZIMO Elektronik GmbH Schönbrunner Strasse 188 1120 Wien Österreich

mfx® ist eine eingetragene Marke der Gebrüder Märklin & Cie. GmbH, 73033 Göppingen, Deutschland